## SPSS Tutorial # Four

In this tutorial we will perform an independent-samples t test. We will work with the SPSS Cars data file. Our task will be to compare the mean miles per gallon for American cars with the mean miles per gallon for Japanese cars. The null hypothesis says that our two samples of cars (the dependent variable is miles per gallon) come from the same population. In other words, there is no difference in mpg between American and Japanese cars.

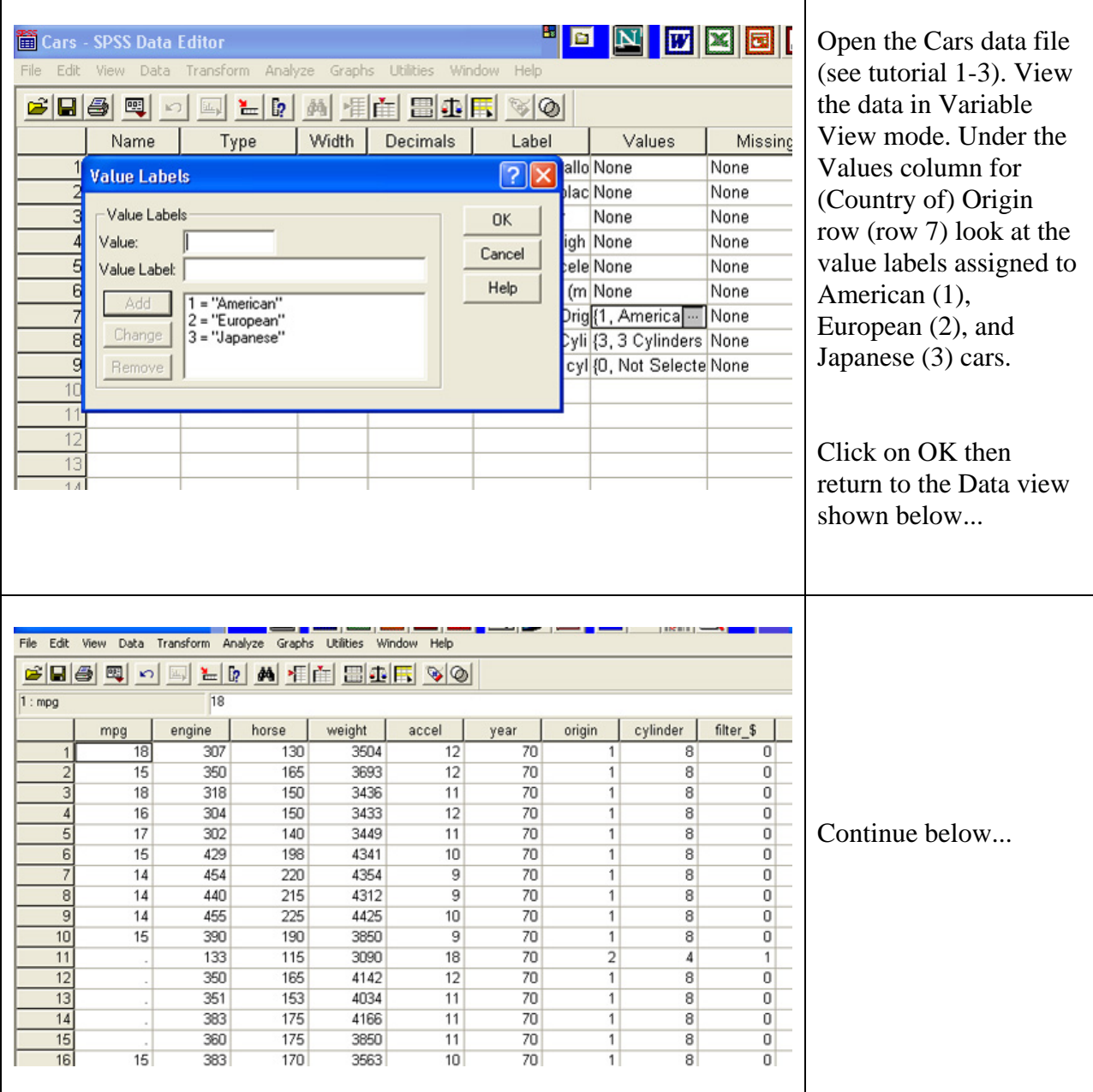

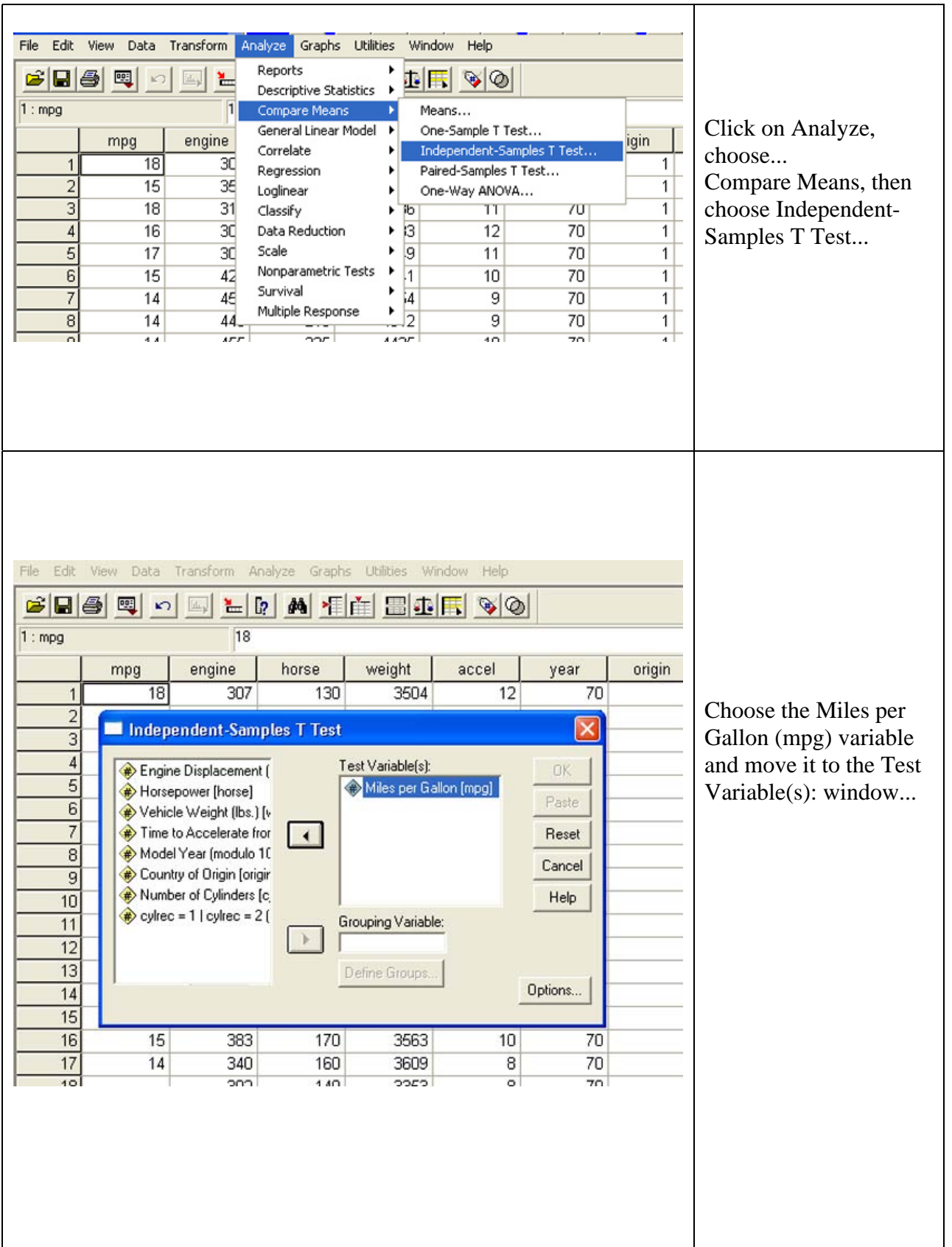

![](_page_2_Figure_0.jpeg)

![](_page_3_Figure_0.jpeg)

![](_page_4_Figure_0.jpeg)